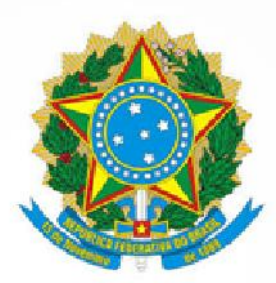

**THE ME** 

融值

**Universidade da** Integração Internacional<br>da Lusofonia Afro-Brasileira

# BOLETIM<br>DE SERVIÇO

Ano VII - Nº 445 19 de setembro de 2023

www.unilab.edu.br

酣

2001年三月11日月12日

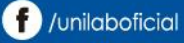

#### MINISTÉRIO DA EDUCAÇÃO UNIVERSIDADE DA INTEGRAÇÃO INTERNACIONAL DA LUSOFONIA AFRO-BRASILEIRA

#### **REITORIA:**

**Roque do Nascimento Albuquerque** Reitor

**Claudia Ramos Carioca** Vice-Reitora

**João Felipe Rodrigues do Nascimento** Chefe de Gabinete

#### **PRÓ-REITORIAS**

**Antônio Célio Ferreira dos Santos** Pró-Reitor de Planejamento, Orçamento e Finanças

**Artemisa Candé Monteiro** Pró-Reitora de Relações Institucionais e Internacionais

**Kaline Girão Jamison** Pró-Reitora de Extensão, Arte e Cultura

**Thiago Moura de Araújo** Pró-Reitor de Graduação

**Segone Ndangalila Cossa** Pró-Reitor de Políticas Afirmativas e Estudantis

**Carlos Henrique Lopes Pinheiro** Pró-Reitor de Pesquisa e Pós-Graduação

**Lucas Daniel de Mont'alverne monteiro** Pró-Reitor de Administração e Infraestrutura

#### **UNIDADES ACADÊMICAS**

**Antônio Carlos da Silva Barros** Diretor do Instituto de Educação a Distância

**Luma Nogueira de Andrade** Diretora do Instituto de Humanidades

**Maria Cristiane Martins de Souza** Diretora do Instituto de Engenharias e Desenvolvimento Sustentável

**Jober Fernando Sobczak**  Diretor do Instituto de Ciências Exatas e da Natureza

**Tiago Martins da Cunha** Diretor do Instituto de Linguagens e Literaturas

**Lucas Nunes da Luz** Diretor do Instituto de Desenvolvimento Rural

**Eliane Gonçalves da Costa** Diretora do Instituto de Humanidades e Letras – BA

**José Weyne de Freitas Sousa** Diretor do Instituto de Ciências Sociais Aplicadas

**Juliana Jales de Hollanda Celestino** Diretora do Instituto de Ciências da Saúde

#### **UNIDADES ADMINISTRATIVAS**

**Rafaelle Oliveira Lima** Corregedora

**Isabela Nascimento dos Santos** Superintendente de Gestão de Pessoas

**Gleydson Rodrigues Santos** Diretor do Sistema de Bibliotecas

**Maira Cristina Amorim** Chefe de Auditoria Interna

**Monica Saraiva Almeida** Ouvidora

**Giancarlo Cardoso Vecchia** Diretor de Tecnologia da Informação

**Vinicius Alves Moraes** Coordenador de Comunicação

**Mirian Sumica Carneiro Reis** Diretora do Campus dos Malês

**Antonio Adriano Semião** Chefe da Secretaria de Governança, Integridade e Transparência.

#### **PROCURADORIA FEDERAL**

**Alex Barbosa Caldeira** Procurador-Chefe

O Boletim de Serviço da Universidade da Integração Internacional da Lusofonia Afro-Brasileira (Unilab) é um veículo de comunicação oficial interna, destinado a dar publicidade aos atos e procedimentos formais da Instituição.

#### **Referências:**

- Lei nº 4.965, de 05 de maio de 1966 Dispõe sobre a publicação dos atos relativos aos servidores públicos e dá outras providências.
- Portaria GR nº 175, de 06 de março de 2017 Dispõe sobre a criação do Boletim de Serviço da Universidade da Integração Internacional da Lusofonia Afro-Brasileira.

**Edição e publicação Secretaria de Comunicação Institucional** boletimdeservico@unilab.edu.br | (85) 3332.6154

# **SUMÁRIO**

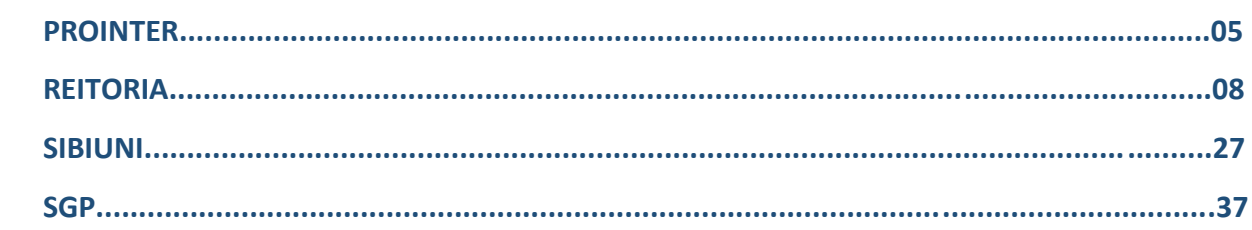

# **PRÓ-REITORIA DE RELAÇÕES INSTITUCIONAIS E INTERNACIONAIS**

18/09/2023, 12:43 mail-attachment.googleusercontent.com/attachment/u/0/?ui=2&ik=9be883b0**6b&attid=0.\$&permasyindahastj-f:457737863266**e 2023

**Timbre** UNIVERSIDADE DA INTEGRAÇÃO INTERNACIONAL DA LUSOFONIA AFRO-BRASILEIRA Rodovia CE 060, KM 51 , Acarape/CE, CEP 62785-000 Telefone: - [http://www.unilab.edu.br/](https://www.google.com/url?q=http://www.unilab.edu.br/&source=gmail-html&ust=1695137695126000&usg=AOvVaw18Qtx6Rkx0euYFbtaTZ26b)

#### TERMO ADITIVO

Processo nº 23282.000318/2023-71

#### **ADITIVO III**

#### **AO EDITAL Nº 01/2023/PROINTER E PROPAE**

#### **PROGRAMA DE ACOLHIMENTO E INTEGRAÇÃO DE ESTUDANTES ESTRANGEIROS (PAIE)**

A Pró-Reitoria de Relações Institucionais e Internacionais (PROINTER) e a Pró-Reitoria de Políticas Afirmativas e Estudantis (PROPAE) da Universidade da Integração Internacional da Lusofonia Afro-Brasileira (Unilab), torna pública o Termo Aditivo III ao Edital nº 01/2023/PROINTER E PROPAE - Processo seletivo e os critérios para o preenchimento de vagas no Programa de Acolhimento e Integração de Estudantes Estrangeiros (PAIE) para as entradas de 2022.2 e 2023.1, nos termos da PORTARIA REITORIA/UNILAB Nº 665, DE 21 DE AGOSTO DE 2023, que dispõe sobre o reajuste no valor das bolsas pagas pela UNILAB, conforme a seguir:

1. Objetivo

Reajustar o valor da bolsa de 400,00 (quatrocentos reais) mensais, previsto no item 11, alínea a, do EDITAL Nº 01/2023/PROPAE e PROINTER, transcrito abaixo, **que passa a ser de 700,00 (setecentos reais) mensais, com efeitos a partir de agosto de 2023.**

#### "**11– DO VALOR E DA VIGÊNCIA DA BOLSA**

a. O valor da bolsa será de 400,00 (quatrocentos reais) mensais."

Redenção/CE, 15 de setembro de 2023.

**Artemisa Odila Candé Monteiro** Pró-reitora de Relações Institucionais e Internacionais Portaria GR N° 161, de 16 de Abril de 2020

**Segone Ndangalila Cossa**

Pró-reitor de Políticas Afirmativas e Estudantis Portaria GR N° 28, de 06 de Fevereiro de 2023 18/09/2023, 12:43 mail-attachment.googleusercontent.com/attachment/u/0/?ui=2&ik=9be883b0**6b&attid=0.\$&permasyindahastj-f:457737863266**e 2023

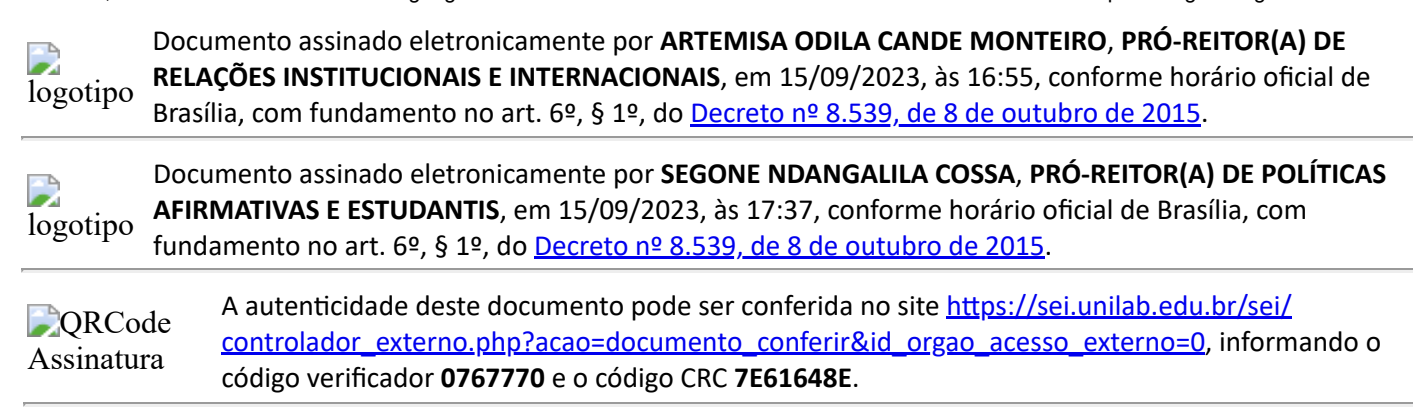

**Referência:** Processo nº 23282.000318/2023-71 SEI nº 0767770

# **REITORIA**

Boletim de Serviço da Unilab | Ano III – Nº 56 |27 de agosto de 2019

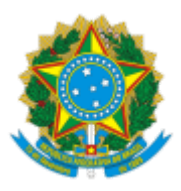

UNIVERSIDADE DA INTEGRAÇÃO INTERNACIONAL DA LUSOFONIA AFRO-BRASILEIRA Avenida da Abolição, 3, Campus da Liberdade - Bairro Centro, Redenção/CE, CEP 62790-000 Telefone: 85 3332 6120 - http://www.unilab.edu.br/

### TERMO ADITIVO

Processo nº 23282.016257/2022-83

### **3º TERMO ADITIVO AO EDITAL Nº 49/2022**

#### **CHAMADA PARA ADESÃO AO PROGRAMA DE GESTÃO DA REITORIA - REITORIA/UNILAB**

**O REITOR DA UNIVERSIDADE DA INTEGRAÇÃO INTERNACIONAL DA LUSOFONIA AFRO-BRASILEIRA - UNILAB,** no uso de suas atribuições legais, de acordo com a Lei nº 12.289, de 20 de julho de 2010, publicada no DOU de 21 de julho de 2010, e o Decreto Presidencial de 05 de maio de 2021, publicado no DOU de 06 de maio de 2021, Edição: 84, Seção 2, Página 1;

Art. 1º O item 5. Das Vagas, passa a vigorar com a seguinte redação:

- 5.1. Fica estabelecida a quantidade de vagas de teletrabalho por regime da Reitoria:
- a) Quantidade de servidores aptos e interessados em participar do PGD: 10 (dez);
- b) Quantidade de vagas para o regime parcial: 10 (dez);
- c) Não haverá oferta de vagas para o regime integral.
- 5.2 As vagas ficarão distribuídas da seguinte forma:

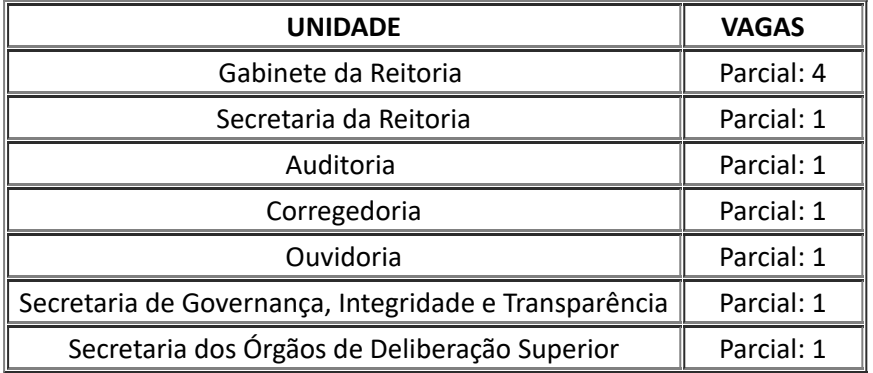

5.3. Ocupantes de função gratificada (FG) que aderirão ao PGD, em regime parcial, realizarão até 60% da jornada semanal de trabalho de forma presencial.

5.4. Ocupantes de cargo de direção (CD) que aderirão ao PGD, somente no regime parcial, terão até 1 (um) dia de trabalho remoto durante a semana.

Art. 2º As demais disposições do Edital nº 49/2022 permanecem inalteradas.

Redenção, 18 de setembro de 2023

#### PROF. ROQUE DO NASCIMENTO ALBUQUERQUE Reitor

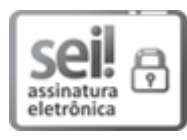

Documento assinado eletronicamente por **ROQUE DO NASCIMENTO ALBUQUERQUE**, **REITOR(A)**, em 18/09/2023, às 13:58, conforme horário oficial de Brasília, com fundamento no art. 6º, § 1º, do Decreto nº 8.539, de 8 de [outubro](http://www.planalto.gov.br/ccivil_03/_Ato2015-2018/2015/Decreto/D8539.htm) de 2015.

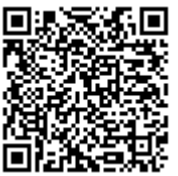

A autenticidade deste documento pode ser conferida no site [https://sei.unilab.edu.br/sei/controlador\\_externo.php?](https://sei.unilab.edu.br/sei/controlador_externo.php?acao=documento_conferir&id_orgao_acesso_externo=0) [acao=documento\\_conferir&id\\_orgao\\_acesso\\_externo=0,](https://sei.unilab.edu.br/sei/controlador_externo.php?acao=documento_conferir&id_orgao_acesso_externo=0) informando o código verificador **0761698** e o código CRC **FCC99303**.

**Referência:** Processo nº 23282.016257/2022-83 SEI nº 0761698

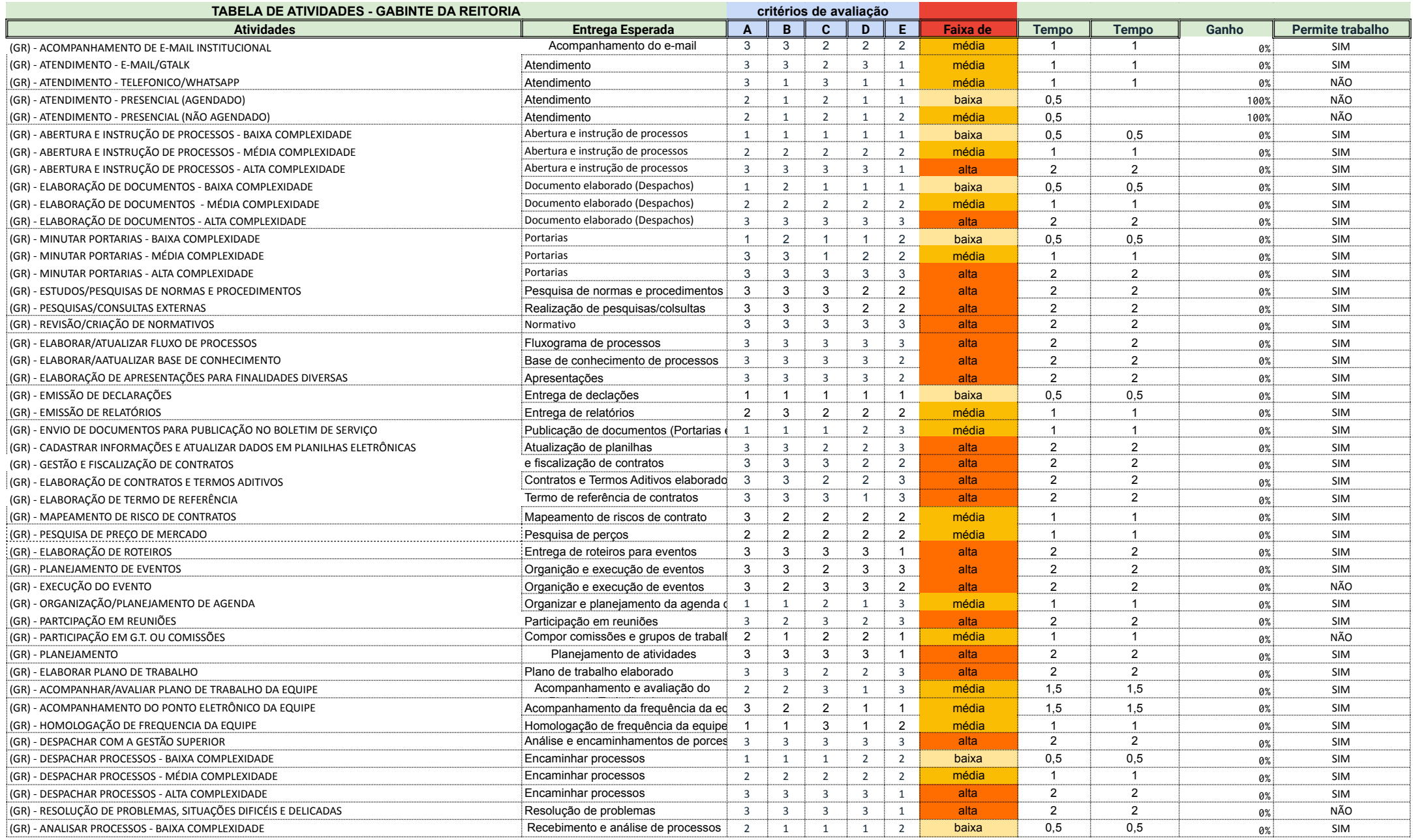

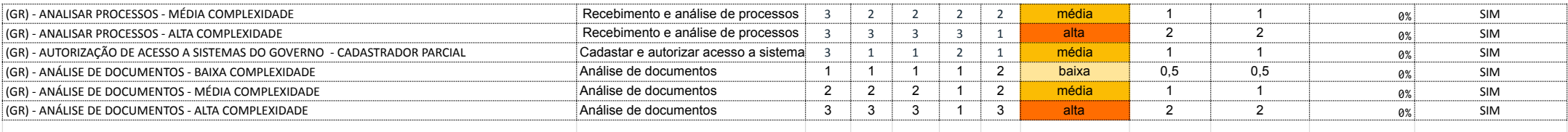

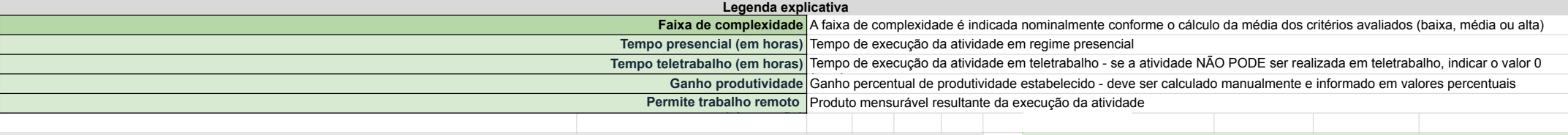

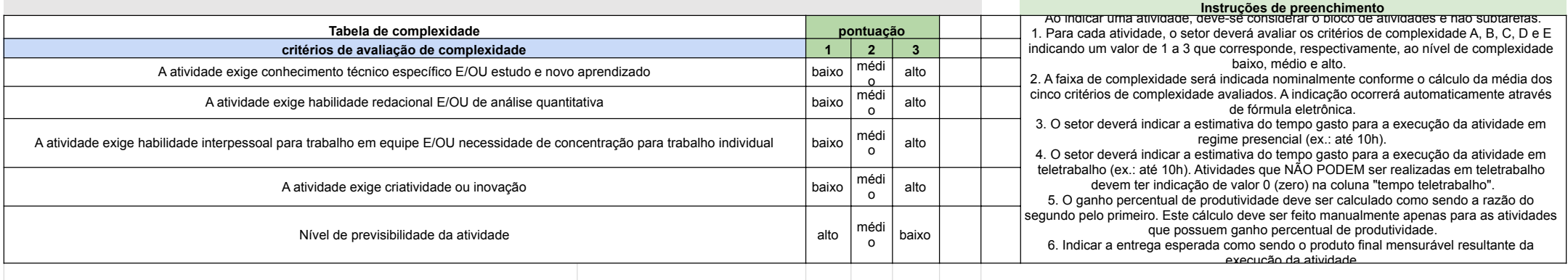

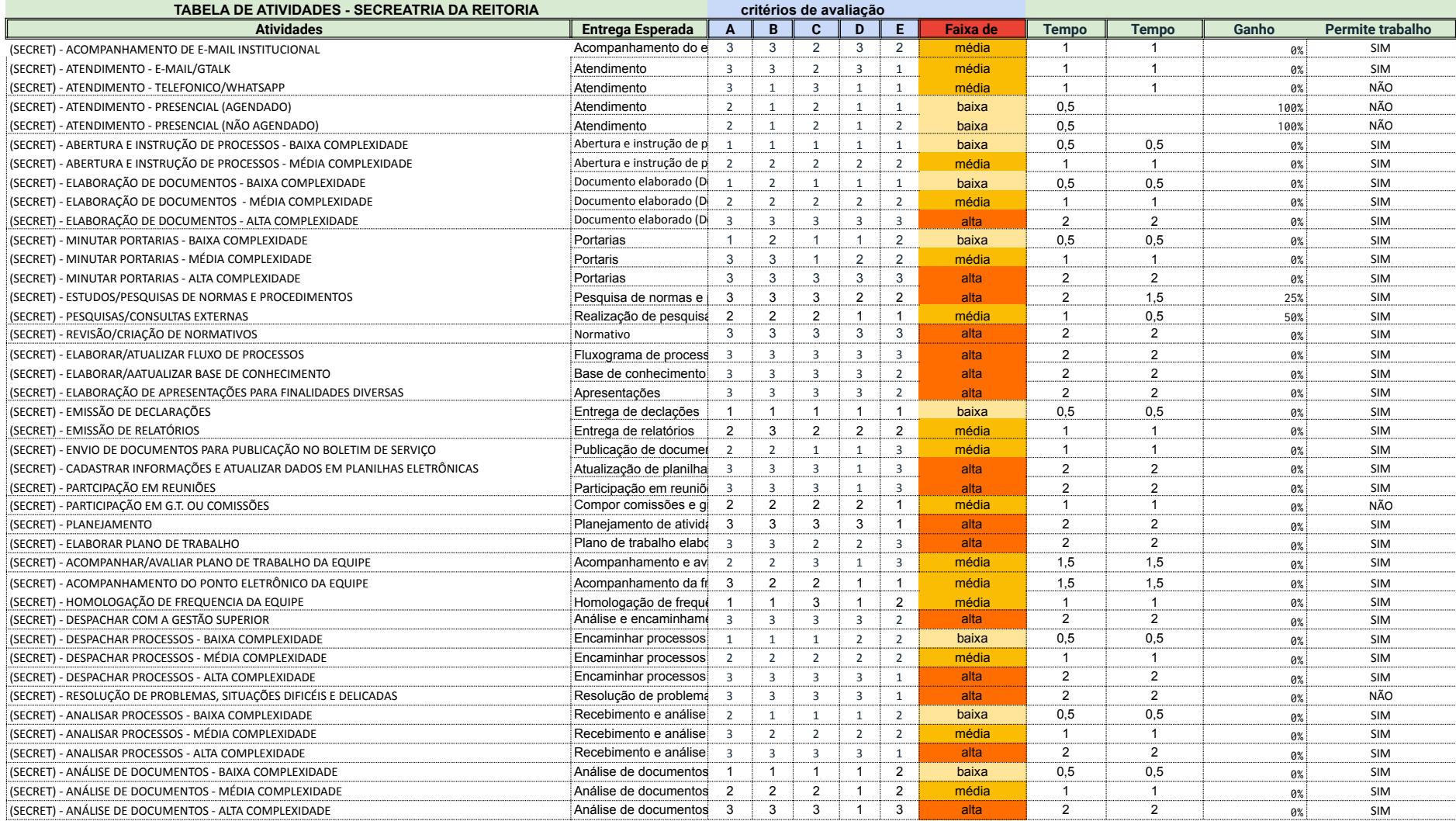

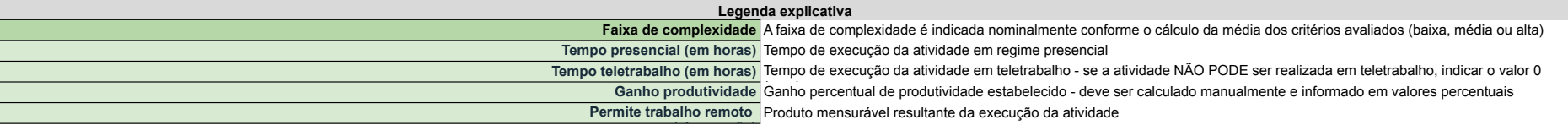

**Instruções de preenchimento**

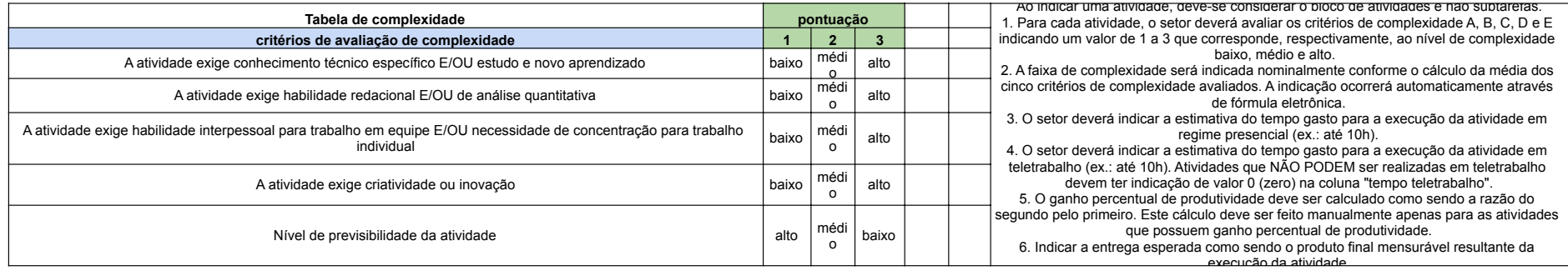

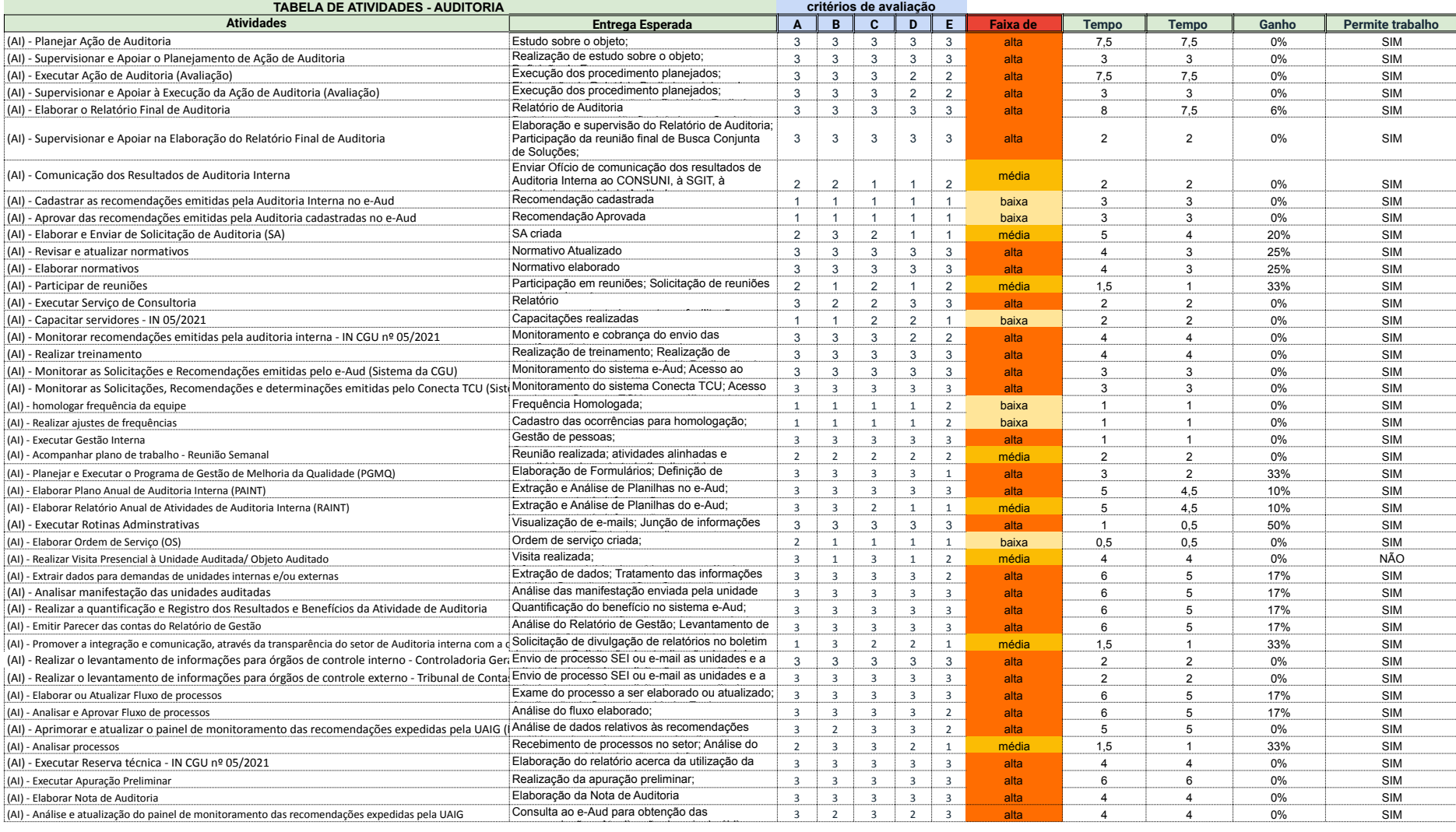

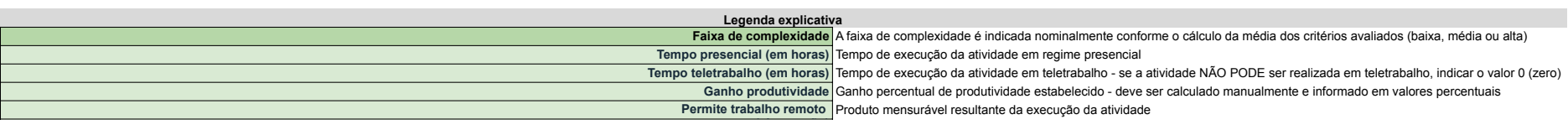

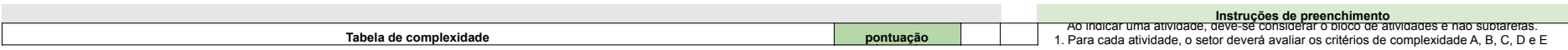

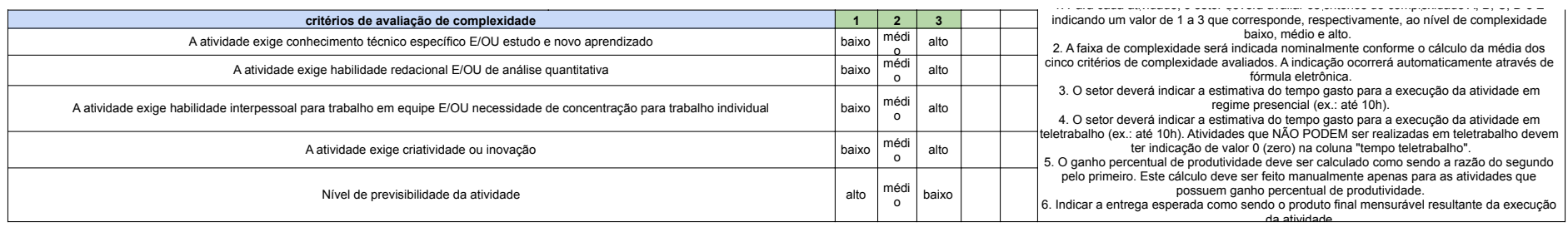

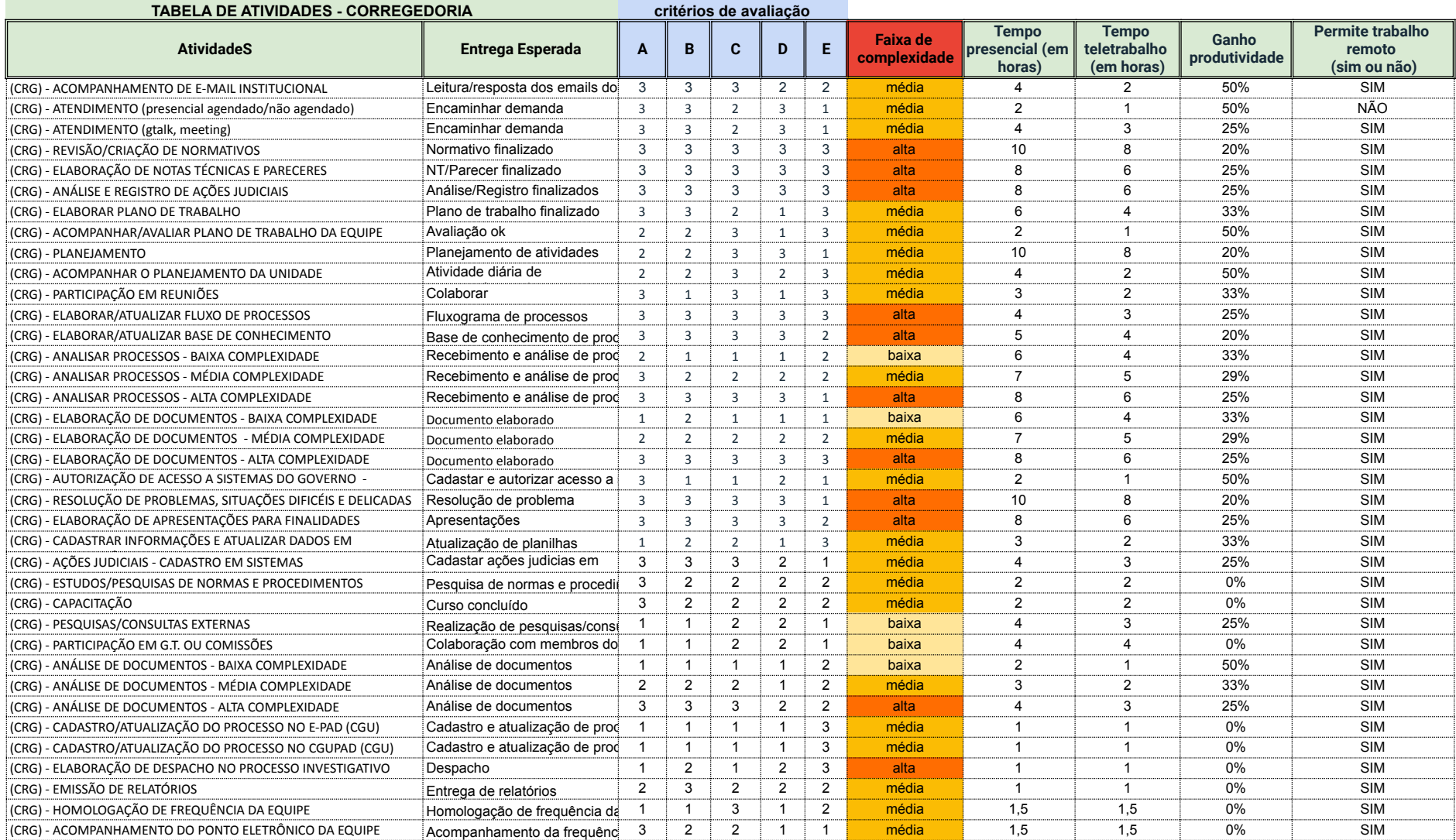

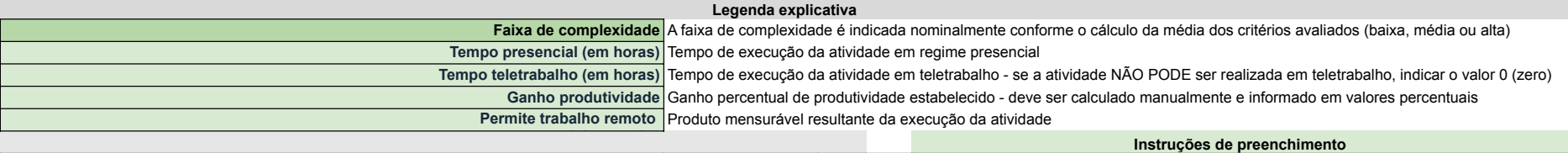

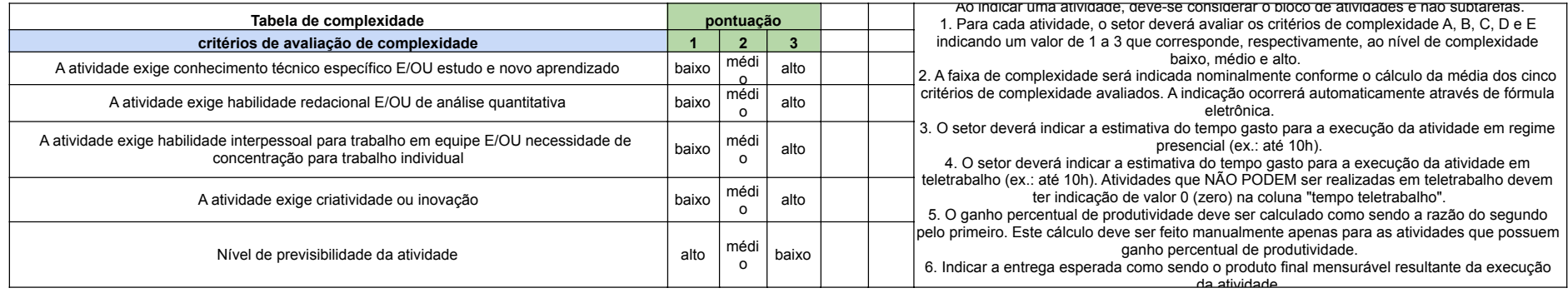

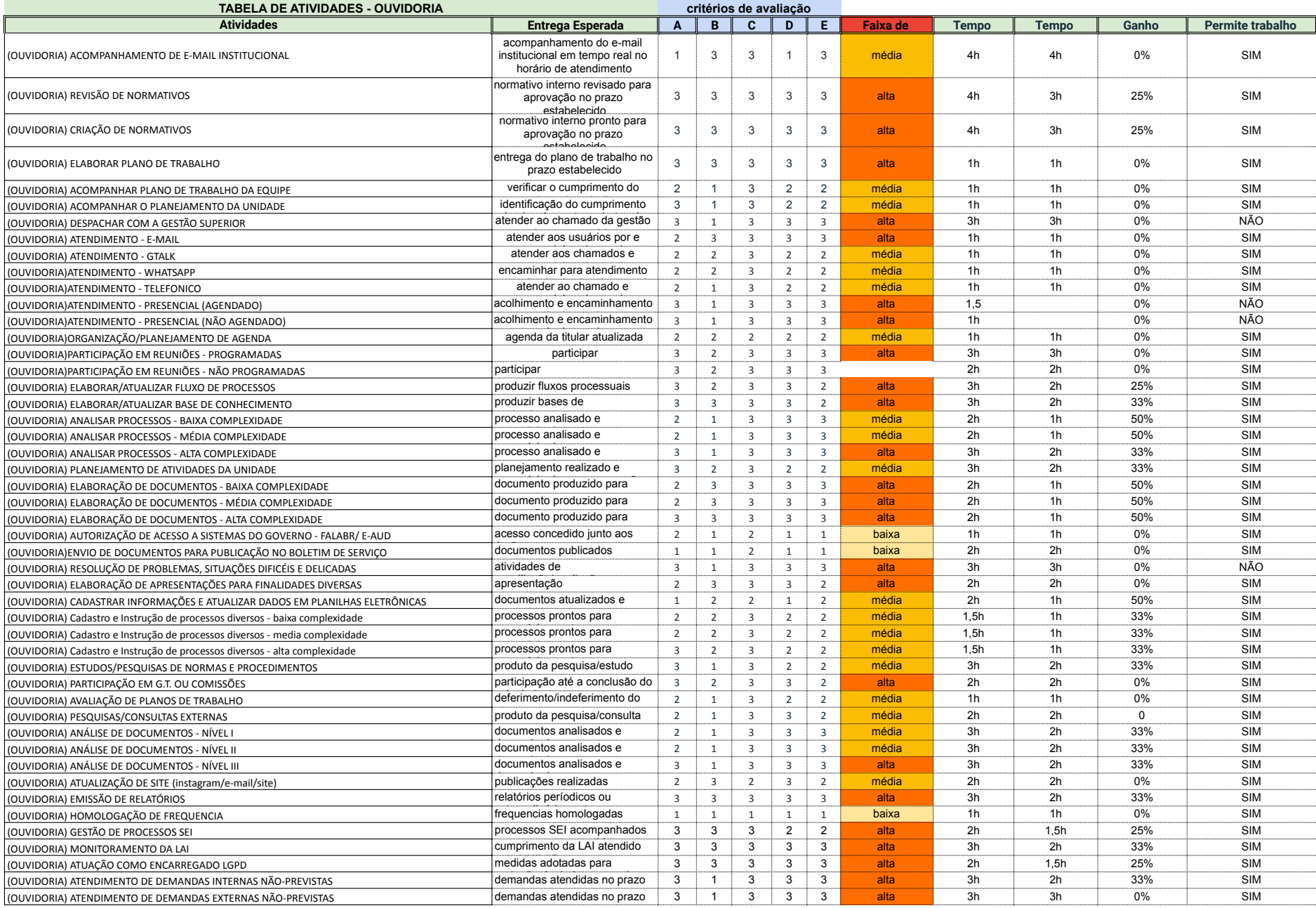

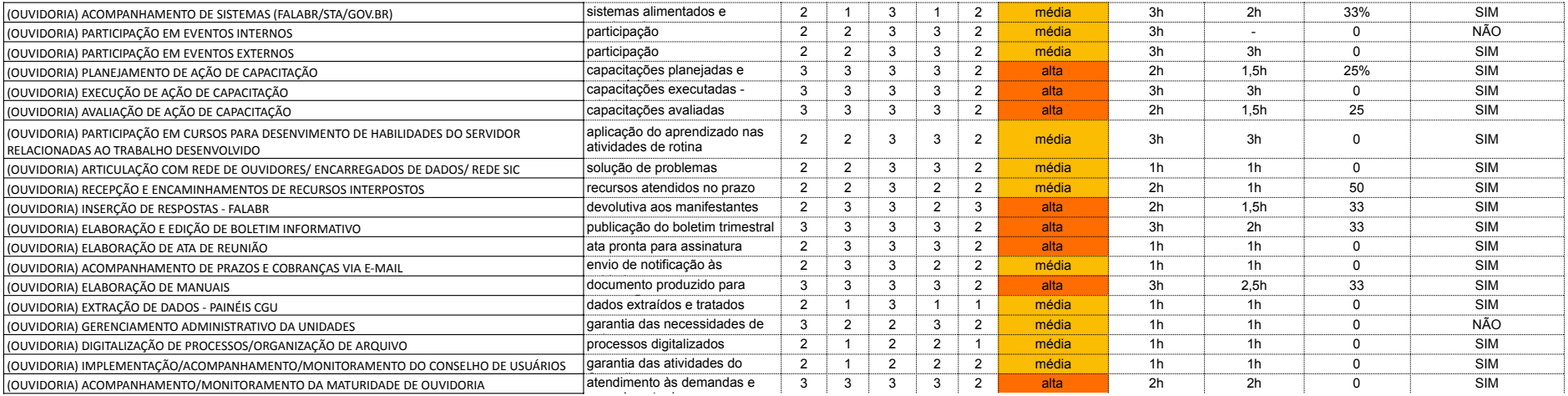

#### **Legenda explicativa**

cumprimento do cronograma

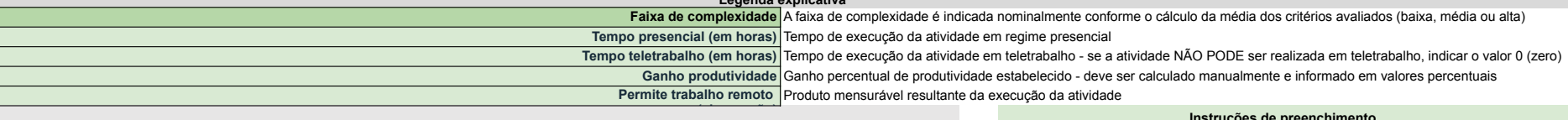

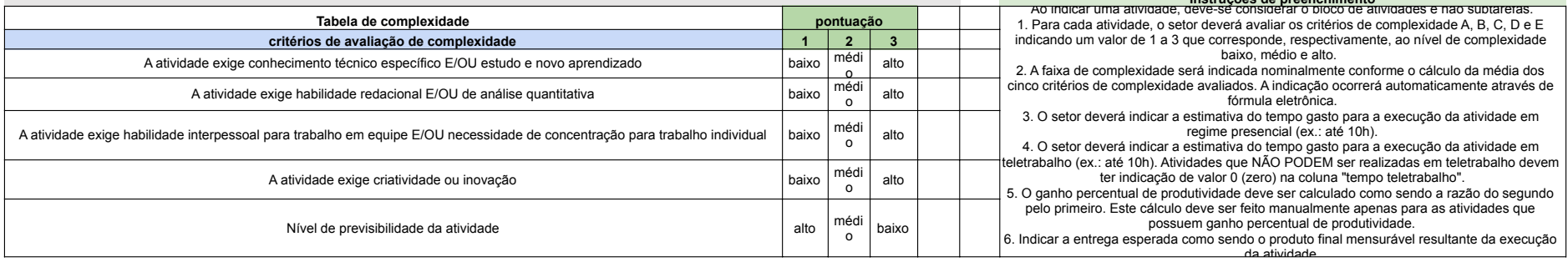

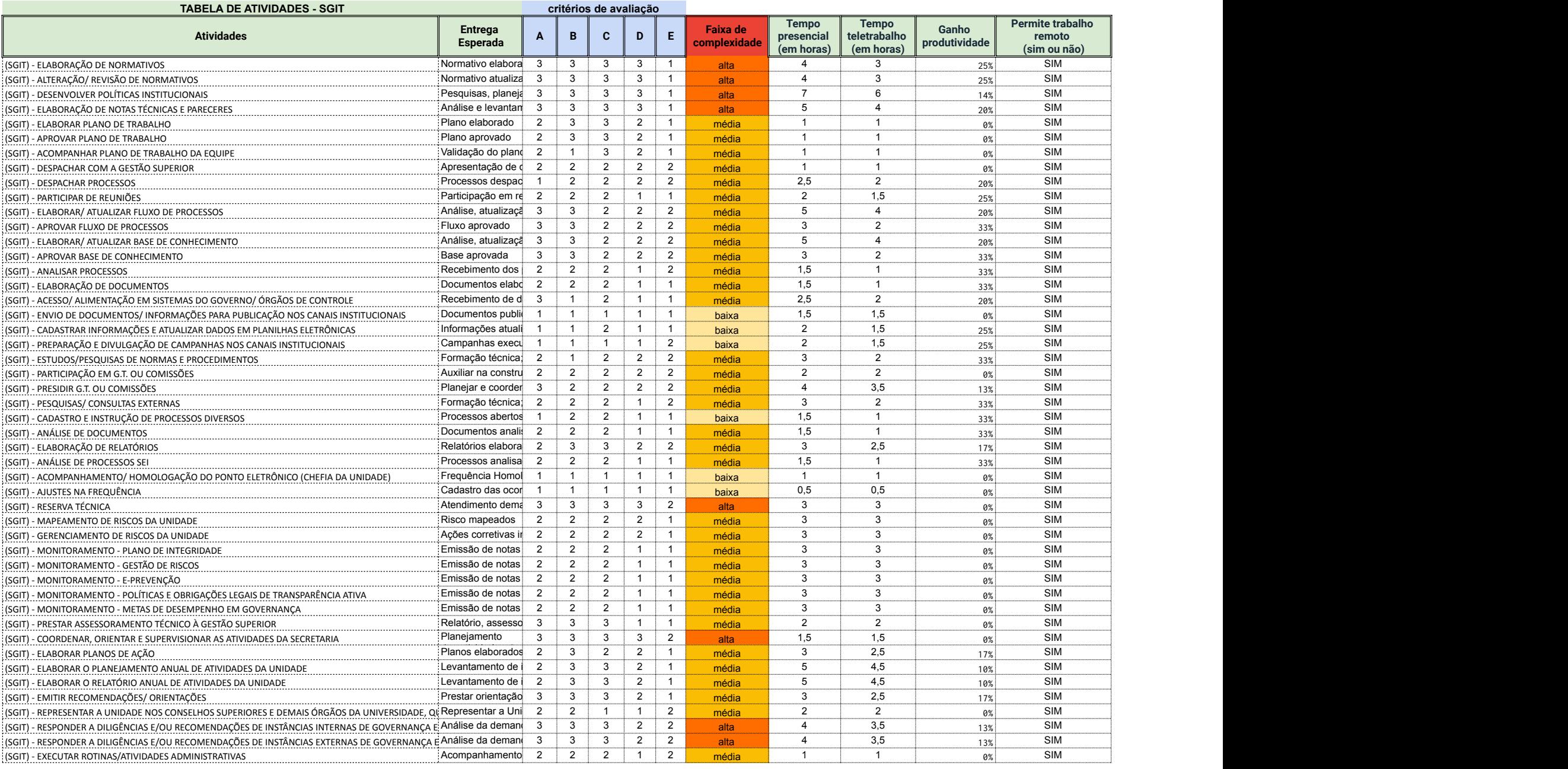

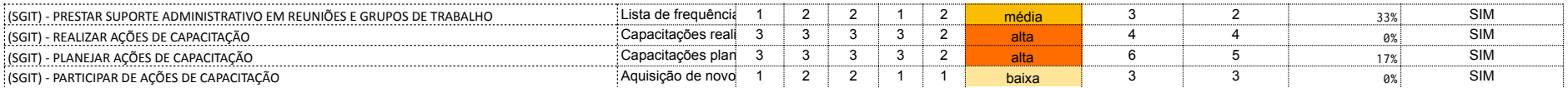

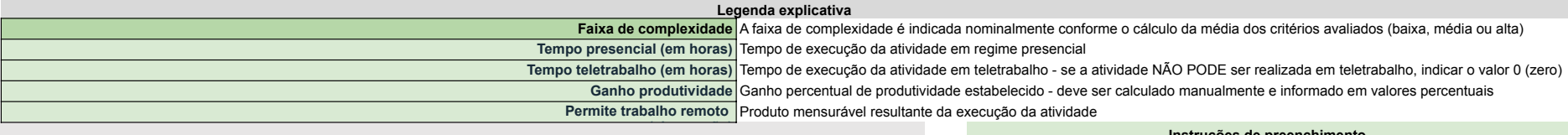

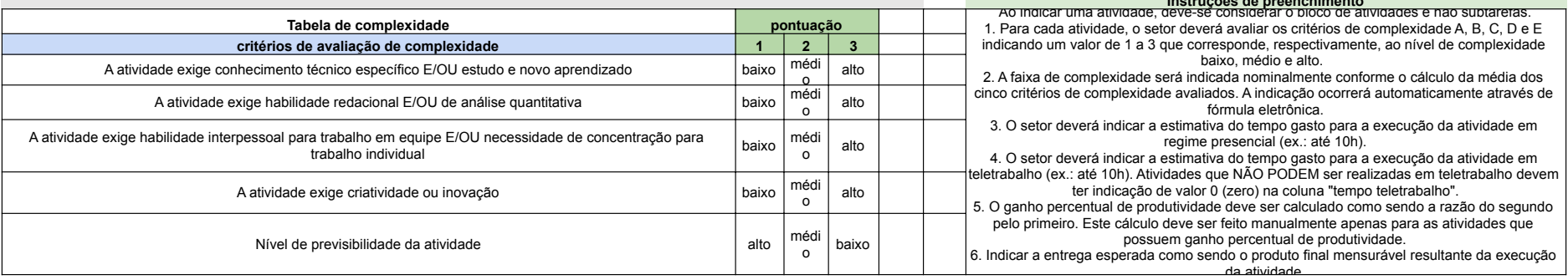

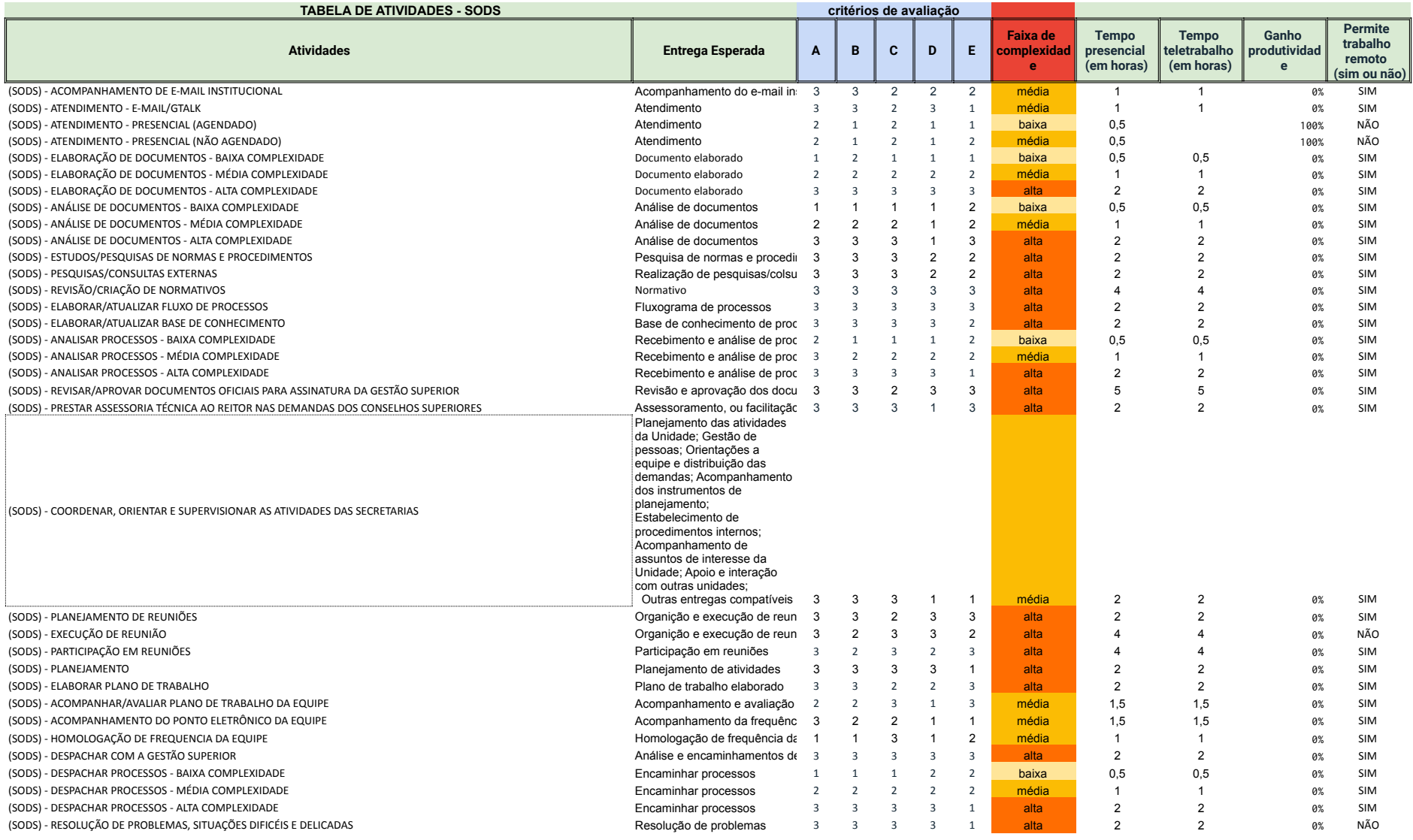

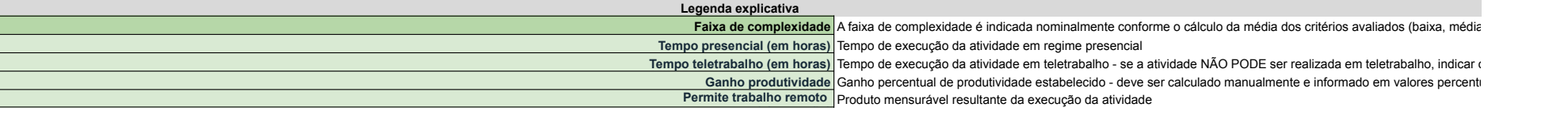

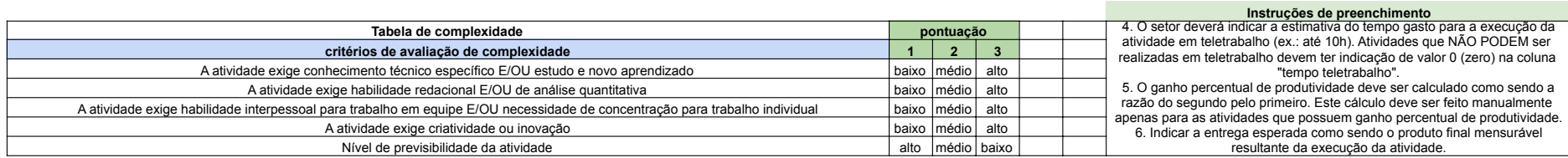

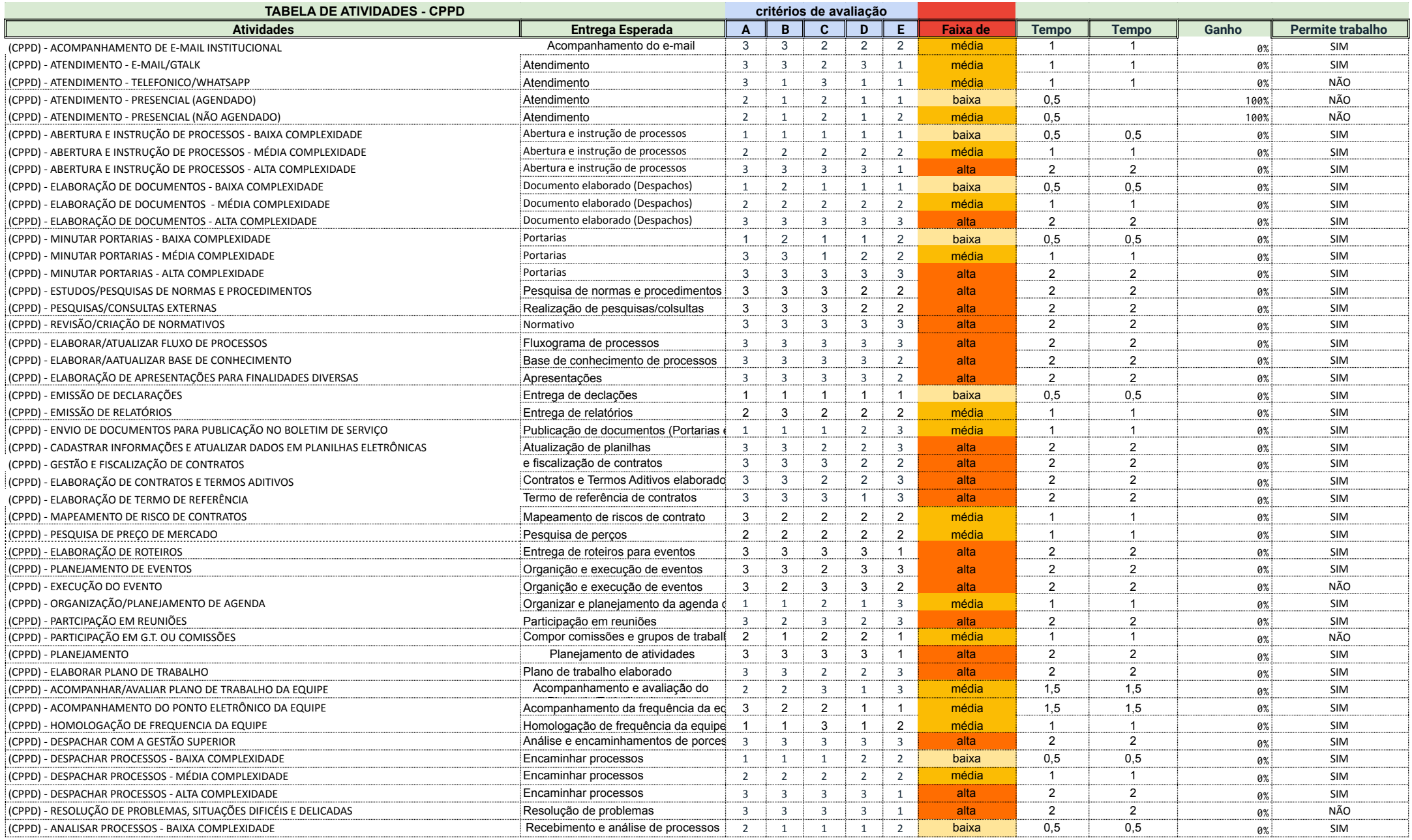

![](_page_25_Picture_327.jpeg)

![](_page_25_Picture_328.jpeg)

![](_page_25_Picture_329.jpeg)

# **Diretoria do Sistema de Bibliotecas**

![](_page_27_Picture_2.jpeg)

MINISTÉRIO DA EDUCAÇÃO UNIVERSIDADE DA INTEGRAÇÃO INTERNACIONAL DA LUSOFONIA AFRO-BRASILEIRA DIRETORIA DO SISTEMA DE BIBLIOTECAS DA UNILAB Rua José Franco de Oliveira, s/n, Campus das Auroras - Bairro Centro, Redenção/CE, CEP 62790-970

### **EDITAL SIBIUNI Nº 01/2023 - PROCESSO ELEITORAL PARA A COMPOSIÇÃO DA LISTA TRÍPLICE PARA ESCOLHA DO DIRETOR DO SISTEMA DE BIBLIOTECAS, BIÊNIO 2023-2025.**

**O DIRETOR DO SISTEMA DE BIBLIOTECAS,** de acordo com a Lei nº 12.289, de 20 de julho de 2010, e no uso de suas atribuições legais que lhes confere a Portaria Reitoria nº 402, de 30 de setembro de 2019, e os Arts. 94 e 101 do Estatuto, e em cumprimento ao disposto nos Arts. 21, 23, 28 do Regimento Geral da Unilab, à Resolução nº 19, de 19 de junho de 2018, do Conselho Universitário, e aos Art. 5, 7, 10, 11, 12 e 13 do Regimento Interno do Sistema de Bibliotecas da Unilab, torna público para a comunidade universitária e para os demais interessados este edital que, sob os cuidados da comissão eleitoral designada mediante Portaria SIBIUNI Nº 01/2023, de 10 de agosto de 2023-UNILAB, rege o processo eleitoral para a composição da lista tríplice para escolha do Diretor do Sistema de Bibliotecas da Unilab, para cumprimento de mandato do biênio 2023-2025.

#### **1. DO REGISTRO DE CANDIDATURA**

**1.1.** Podem se inscrever como candidato ao cargo de Diretor(a) os servidores(as) do quadro efetivo do cargo de Bibliotecário-Documentalista da Universidade da Integração Internacional da Lusofonia Afro-Brasileira (UNILAB), com exercício no Sistema de Bibliotecas da Unilab.

**1.1.1.** Será considerado inelegível o candidato que se enquadre em pelo menos uma das seguintes situações até o dia da homologação das inscrições:

a) afastado para programa de Pós-Graduação;

b) à disposição de órgãos não integrantes desta Universidade;

c) em licença sem vencimentos.

**1.1.2.** Não poderá ser candidato o membro da comissão eleitoral, responsável por este processo de eleição.

**1.2.** O registro de candidatura será efetuado pelo candidato **por meio do endereço eletrônico** da Comissão Eleitoral do Sistema de Bibliotecas da Unilab (comissao.sibiuni@unilab.edu.br), entre **8h do dia 20 de setembro de 2023 até às 17h do dia 22 de setembro de 2023**.

**1.2.1.** Para ser considerado válido o registro de candidatura via internet, o candidato deverá realizar o seu registro a partir do seu endereço eletrônico institucional (e-mail de origem) para o endereço eletrônico (e-mail de destino) referido no item 1.2 deste edital.

**1.2.2.** O candidato deverá apresentar, de forma legível, no ato do registro de candidatura, digitalizada, a Ficha de Registro de Candidatura (Anexo I) devidamente preenchida, bem como datada e subscrita no campo endereçado ao candidato.

**1.3.** A homologação das inscrições deferidas e indeferidas será publicada no dia **25 de setembro de 2023,** no endereço eletrônico: **[https://unilab.edu.br/biblioteca-universitaria-unilab](https://unilab.edu.br/biblioteca-universitaria-unilab-eleicao/)eleicao/.**

**1.4.** O candidato poderá requerer o cancelamento de seu respectivo registro de candidatura (Anexo II) **até o momento imediatamente anterior à publicação da relação definitiva das**

**inscrições deferidas e indeferidas por meio do endereço eletrônico** da Comissão Eleitoral do Sistema de Bibliotecas da Unilab (comissao.sibiuni@unilab.edu.br).

**1.5**. Não havendo inscrição para o processo de composição da lista tríplice para o cargo de Diretor de Sistema de Bibliotecas da Unilab, serão considerados candidatos todos os Bibliotecários-Documentalistas, desde que atendidos os requisitos de elegibilidade.

**1.6.** Os candidatos com inscrição homologada no caso previsto no item 1.5 poderão se manifestar contra o registro de sua candidatura nos **02 (dois) dias úteis**, contados a partir da publicação da homologação das inscrições, mediante a entrega do requerimento de Anulação de Registro de Candidatura (Anexo III), digitalizado, **por meio do endereço eletrônico** da Comissão Eleitoral do Sistema de Bibliotecas da Unilab [\(comissao.sibiuni@unilab.edu.br](mailto:comissao.sibiuni@unilab.edu.br)).

**1.6.1.** Será considerada como declaração de aceite da investidura no mandato a ausência de manifestação do candidato dentro do prazo, na forma e instrumento previsto no item 1.6, se caso eleito o candidato enquadrado no item 1.5.

**1.7.** Caberá recurso contra candidatura, por estrita arguição de ilegalidade, à comissão eleitoral, nos **02 (dois) dias úteis**, contados a partir da publicação da homologação das inscrições.

**1.7.1.** O recurso contra candidatura será realizado mediante requerimento (Anexo IV) e comprobatórios que fundamentem a motivação do recurso a serem entregues, digitalizados, **por meio do endereço eletrônico** da Comissão Eleitoral do Sistema de Bibliotecas da Unilab (comissao.sibiuni@unilab.edu.br).

**1.7.2.** O requerimento de recurso contra candidatura poderá ser realizado por qualquer candidato ou eleitor dentro do prazo citado no item 1.7. deste Edital.

**1.8.** A relação definitiva das inscrições deferidas e indeferidas será publicada no dia **02 de outubro de 2023,** no endereço eletrônico: **[https://unilab.edu.br/biblioteca-universitaria-unilab](https://unilab.edu.br/biblioteca-universitaria-unilab-eleicao/)eleicao/.**

#### **2. DA COMPOSIÇÃO DA LISTA TRÍPLICE**

**2.1.** A composição da lista tríplice com os nomes para a escolha do Diretor do Sistema de Bibliotecas da Unilab será realizada pelos membros do Conselho Gestor do Sibiuni.

**2.2.** A composição da lista tríplice de que trata este edital será realizada na modalidade virtual, pelo SIGELEIÇÕES, em sessão, por videoconferência, do Conselho Gestor do Sibiuni, no dia **10 de outubro de 2023**, com quórum mínimo da maioria absoluta dos seus membros, entendida como o número inteiro que se segue ao da metade do total dos membros que integralizam o Conselho.

**2.2.1.** A sessão do Conselho Gestor do Sibiuni será convocada pelo seu presidente, com data, hora de início e local, divulgados com, no mínimo, 48 (quarenta e oito) horas de antecedência.

**2.3.** A votação, em escrutínio secreto, ocorrerá eletronicamente, e cada eleitor terá direito a 01 (um) voto apenas (método de apuração paritário), exercido pessoalmente, em 01 (um) único nome para o cargo a ser provido, sendo realizados tantos escrutínios quanto forem necessários para a integralização da lista tríplice de que trata este edital.

**2.3.1.** Será produzida pela comissão eleitoral uma lista de presença dos eleitores, contendo a identificação da instituição, do órgão suplementar, da sessão e a data na qual ocorrerá a fase de votação e do cargo pleiteado.

**2.4.** A fase de votação e a fase de apuração de votos ocorrerão na mesma sessão, podendo ter duração prolongada para que se efetive a integralização da lista tríplice de que trata este edital.

**2.5.** A apuração dos votos será feita pela Comissão do Processo Eleitoral e poderá ser acompanhada pelos candidatos logo após o final do processo eleitoral, na mesma sessão, por videoconferência, do Conselho Gestor do Sistema de Bibliotecas da Unilab. A presidente da Comissão do

Processo Eleitoral irá acessar o relatório de votação do SIGELEIÇÕES e compartilhará o resultado com os demais dentro da sessão virtual.

**2.5.1.** A fase de apuração dos votos poderá ser acompanhada pelos candidatos ou por seus representantes devidamente autorizados.

**2.5.2.** A lista de nomes será elaborada por ordem decrescente dos votos válidos obtidos.

**2.5.3.** Havendo empate, será considerado eleito o candidato mais antigo em exercício nesta Universidade e, no caso de persistir o empate, o mais idoso.

**2.5.4.** Será lavrada ata correspondente ao pleito, contendo quadro sucinto com a indicação individualizada dos resultados obtidos e dos nomes dos candidatos eleitos, a qual será submetida à aprovação da comissão eleitoral.

**2.6.** O resultado parcial do processo eleitoral será divulgado no endereço eletrônico: **<https://unilab.edu.br/biblioteca-universitaria-unilab-eleicao/>**.

#### **3. DO RECURSO**

**3.1.** Caberá recurso contra o resultado parcial à comissão do processo eleitoral, a ser interposto em até **05 (cinco) dias úteis**, contados a partir da data de publicação do resultado parcial.

**3.2.** A interposição de recurso contra resultado parcial do processo eleitoral deve ser realizada mediante requerimento (Anexo IV), e, quando possível, de comprobatórios que fundamentem a motivação do recurso, digitalizados, a serem entregues **por meio do endereço eletrônico** da Comissão Eleitoral do Sistema de Bibliotecas da Unilab (comissao.sibiuni@unilab.edu.br), no horário das 8h às 17h.

**3.3.** O resultado final do processo eleitoral será divulgado no site **<https://unilab.edu.br/biblioteca-universitaria-unilab-eleicao/>** depois de concluído o julgamento dos processos de interposição de recursos contra resultado parcial do processo eleitoral e de decisão comunicada ao interessado.

**3.4.** O resultado final do processo eleitoral de que trata este edital será encaminhado ao Reitor da Unilab, mediante processo aberto no Sibiuni e com os devidos documentos comprobatórios da realização do pleito, para escolha e nomeação do Diretor.

#### **4. DAS DISPOSIÇÕES FINAIS**

**4.1.** O processo eleitoral observará o cronograma estabelecido nos dispositivos e no Anexo V deste edital.

**4.2.** O mandato do Diretor nomeado pelo Reitor terá vigência de dois anos, conforme previsto pelo Art. 5º, § 2º do Regimento Interno do Sistema de Bibliotecas da Unilab, aprovado pelo Consuni, de acordo com a RESOLUÇÃO N° 34/2018/CONSUNI, DE 17 DE DEZEMBRO DE 2018. O início do mandato será a partir da publicação da nomeação pelo reitor.

**4.3.** Deverá pedir dispensa do cargo comissionado ou da função gratificada o candidato eleito ocupante de cargo comissionado ou de função gratificada para assumir o cargo de que trata este edital, conforme estabelece o Art. 118 da Lei nº 8.112, de 11 de dezembro de 1990.

**4.4.** As ocorrências não previstas neste Edital e os casos omissos ou duvidosos serão julgados pela Direção do Sibiuni, ouvida a comissão eleitoral e/ou o Conselho Gestor do Sibiuni.

**4.5.** Este edital entra em vigor na data de sua publicação no endereço eletrônico: **<https://unilab.edu.br/biblioteca-universitaria-unilab-eleicao/>**.

#### **Gleydson Rodrigues Santos**

Diretor do Sistema de Bibliotecas da Unilab

![](_page_30_Picture_4.jpeg)

Documento assinado eletronicamente por **GLEYDSON RODRIGUES SANTOS**, **DIRETOR(A) DO SISTEMA DE BIBLIOTECAS**, em 18/09/2023, às 12:55, conforme horário oficial de Brasília, com fundamento no art. 6º, § 1º, do Decreto nº 8.539, de 8 de [outubro](http://www.planalto.gov.br/ccivil_03/_Ato2015-2018/2015/Decreto/D8539.htm) de 2015.

![](_page_30_Picture_6.jpeg)

A autenticidade deste documento pode ser conferida no site https://sei.unilab.edu.br/sei/controlador\_externo.php? [acao=documento\\_conferir&id\\_orgao\\_acesso\\_externo=0,](https://sei.unilab.edu.br/sei/controlador_externo.php?acao=documento_conferir&id_orgao_acesso_externo=0) informando o código verificador **0768362** e o código CRC **FAFFF971**.

### **ANEXO I - FICHA DE REGISTRO DE CANDIDATURA**

![](_page_30_Picture_235.jpeg)

#### **ANEXO II - FICHA DE CANCELAMENTO DE REGISTRO DE CANDIDATURA**

![](_page_31_Picture_81.jpeg)

# **ANEXO III - FICHA DE ANULAÇÃO DE REGISTRO DE CANDIDATURA**

![](_page_32_Picture_105.jpeg)

# **ANEXO IV - FORMULÁRIO DE INTERPOSIÇÃO DE RECURSO**

![](_page_33_Picture_72.jpeg)

![](_page_34_Picture_108.jpeg)

#### **ANEXO V - CRONOGRAMA DE ATIVIDADES**

![](_page_34_Picture_109.jpeg)

**Referência:** Processo nº 23282.014416/2023-96 SEI nº 0768362

# UNIVERSIDADE DA INTEGRAÇÃO INTERNACIONAL DA LUSOFONIA AFRO-BRASILEIRA **SUPERINTENDÊNCIA DE GESTÃO DE PESSOAS**

Boletim de Serviço da Unilab | Ano III – Nº 56 |27 de agosto de 2019

![](_page_37_Picture_2.jpeg)

#### MINISTÉRIO DA EDUCAÇÃO UNIVERSIDADE DA INTEGRAÇÃO INTERNACIONAL DA LUSOFONIA AFRO-BRASILEIRA SUPERINTENDÊNCIA DE GESTÃO DE PESSOAS

### PORTARIA SGP/UNILAB Nº 641, DE 1º DE SETEMBRO DE 2023

**A SUPERINTENDENTE DE GESTÃO DE PESSOAS DA UNIVERSIDADE DA INTEGRAÇÃO INTERNACIONAL DA LUSOFONIA AFRO-BRASILEIRA - UNILAB,** nomeada pela Portaria Reitoria/Unilab nº 226, de 03 de agosto de 2023, publicada no Diário Oficial da União (DOU) nº 149, de 07/08/2023, considerando as competências delegadas pela Portaria da Reitoria nº 885, de 03/08/2018, publicada no DOU nº 183 de 07/08/2018, alterada pela Portaria da Reitoria nº 906, de 09/08/2018, publicada no DOU nº 156 de 14/08/2018, no uso das atribuições conferidas,

Considerando o que consta no processo nº **23282.005777/2021-80**, resolve,

Art. 1º Constituir Comissão com objetivo de avaliar o desempenho referente ao período de estágio probatório do servidor **ALUIZIO MARINHO RODRIGUES NETO**, lotado no(a) Pró-Reitoria de Planejamento, Orçamento e Finanças, matrícula SIAPE: **3210245**, considerando o disposto no parágrafo 1º do artigo 20 da lei 8.112/90.

> Art. 2º A Comissão será integrada pelos membros abaixo indicados: **Natália Silva Athayde** (Divisão de Desenvolvimento de Pessoal-SGP) **Antônia Cledevania Pinheiro** (Serviço de Acompanhamento de Desempenho e Carreira-DDP) **Jaderlano de Lima Jardim** (Serviço de Classificação Contábil)

Art. 3º Esta Portaria entra em vigor a partir de sua publicação em Boletim de Serviço.

#### ISABELA NASCIMENTO DOS SANTOS Superintendente de Gestão de Pessoas

![](_page_37_Picture_11.jpeg)

Documento assinado eletronicamente por **ISABELA NASCIMENTO DOS SANTOS**, **SUPERINTENDENTE DE GESTÃO DE PESSOAS**, em 15/09/2023, às 12:10, conforme horário oficial de Brasília, com fundamento no art. 6º, § 1º, do Decreto nº 8.539, de 8 de [outubro](http://www.planalto.gov.br/ccivil_03/_Ato2015-2018/2015/Decreto/D8539.htm) de 2015.

![](_page_37_Picture_13.jpeg)

A autenticidade deste documento pode ser conferida no site https://sei.unilab.edu.br/sei/controlador\_externo.php? [acao=documento\\_conferir&id\\_orgao\\_acesso\\_externo=0,](https://sei.unilab.edu.br/sei/controlador_externo.php?acao=documento_conferir&id_orgao_acesso_externo=0) informando o código verificador **0766606** e o código CRC **C1ADECD1**.

**Referência:** Processo nº 23282.005777/2021-80 SEI nº 0766606

![](_page_39_Picture_2.jpeg)

#### MINISTÉRIO DA EDUCAÇÃO UNIVERSIDADE DA INTEGRAÇÃO INTERNACIONAL DA LUSOFONIA AFRO-BRASILEIRA SUPERINTENDÊNCIA DE GESTÃO DE PESSOAS

#### PORTARIA SGP/UNILAB Nº 684, DE 13 DE SETEMBRO DE 2023

**A SUPERINTENDENTE DE GESTÃO DE PESSOAS DA UNIVERSIDADE DA INTEGRAÇÃO INTERNACIONAL DA LUSOFONIA AFRO-BRASILEIRA - UNILAB,** nomeada pela Portaria Reitoria/Unilab nº 226, de 03 de agosto de 2023, publicada no Diário Oficial da União (DOU) nº 149, de 07/08/2023, considerando as competências delegadas pela Portaria da Reitoria nº 885, de 03/08/2018, publicada no DOU nº 183 de 07/08/2018, alterada pela Portaria da Reitoria nº 906, de 09/08/2018, publicada no DOU nº 156 de 14/08/2018, no uso das atribuições conferidas,

Considerando o que consta no Processo nº 23282.013150/2023-64, resolve:

Art. 1º Autorizar o afastamento do(a) servidor(a) técnico-administrativo(a) **CICERO ROBSON BARROS FEITOSA**, Siape: 2166993, no período de **30/10/23 a 18/11/23**, a fim de usufruir da Licença Capacitação, quinquênio **2014/2019**, de acordo com o Art. 87 da Lei 8.112/90, o Decreto nº 9.991/2019 e o Decreto 10.506/2020.

Art. 2º Esta Portaria entra em vigor a partir de sua publicação em Boletim de Serviço.

ISABELA NASCIMENTO DOS SANTOS Superintendente de Gestão de Pessoas

![](_page_39_Picture_10.jpeg)

Documento assinado eletronicamente por **ISABELA NASCIMENTO DOS SANTOS**, **SUPERINTENDENTE DE GESTÃO DE PESSOAS**, em 14/09/2023, às 15:16, conforme horário oficial de Brasília, com fundamento no art. 6º, § 1º, do Decreto nº 8.539, de 8 de [outubro](http://www.planalto.gov.br/ccivil_03/_Ato2015-2018/2015/Decreto/D8539.htm) de 2015.

![](_page_39_Picture_12.jpeg)

A autenticidade deste documento pode ser conferida no site https://sei.unilab.edu.br/sei/controlador\_externo.php? [acao=documento\\_conferir&id\\_orgao\\_acesso\\_externo=0,](https://sei.unilab.edu.br/sei/controlador_externo.php?acao=documento_conferir&id_orgao_acesso_externo=0) informando o código verificador **0765001** e o código CRC **9FB89565**.

**Referência:** Processo nº 23282.013150/2023-64 SEI nº 0765001

![](_page_40_Picture_2.jpeg)

#### MINISTÉRIO DA EDUCAÇÃO UNIVERSIDADE DA INTEGRAÇÃO INTERNACIONAL DA LUSOFONIA AFRO-BRASILEIRA SUPERINTENDÊNCIA DE GESTÃO DE PESSOAS

#### PORTARIA SGP/UNILAB Nº 686, DE 14 DE SETEMBRO DE 2023

**A SUPERINTENDENTE DE GESTÃO DE PESSOAS DA UNIVERSIDADE DA INTEGRAÇÃO INTERNACIONAL DA LUSOFONIA AFRO-BRASILEIRA - UNILAB,** nomeada pela Portaria Reitoria/Unilab nº 226, de 03 de agosto de 2023, publicada no Diário Oficial da União (DOU) nº 149, de 07/08/2023, considerando as competências delegadas pela Portaria da Reitoria nº 885, de 03/08/2018, publicada no DOU nº 183 de 07/08/2018, alterada pela Portaria da Reitoria nº 906, de 09/08/2018, publicada no DOU nº 156 de 14/08/2018, no uso das atribuições conferidas,

Considerando o que consta no Processo nº 23282.010737/2023-11, resolve:

Art. 1º Conceder ao(à) servidor(a) técnico(a)-administrativo(a) **CARLOS DA SILVA CARDOZO**, SIAPE Nº 2180068, ocupante do cargo de Assistente em administração, lotado(a) na SIBIUNI, incentivo à qualificação no percentual de **25% (vinte e cinco por cento)** sobre o vencimento básico, com base nos artigos 11 e 12 da Lei 11.091/05, e Anexo XVII da Lei 12.772/12.

Art. 2º Esta Portaria entra em vigor a partir de sua publicação em Boletim de Serviço, com efeitos financeiros a partir de **04 de agosto de 2023**.

#### ISABELA NASCIMENTO DOS SANTOS Superintendente de Gestão de Pessoas

![](_page_40_Picture_10.jpeg)

Documento assinado eletronicamente por **ISABELA NASCIMENTO DOS SANTOS**, **SUPERINTENDENTE DE GESTÃO DE PESSOAS**, em 15/09/2023, às 12:16, conforme horário oficial de Brasília, com fundamento no art. 6º, § 1º, do Decreto nº 8.539, de 8 de [outubro](http://www.planalto.gov.br/ccivil_03/_Ato2015-2018/2015/Decreto/D8539.htm) de 2015.

![](_page_40_Picture_12.jpeg)

A autenticidade deste documento pode ser conferida no site https://sei.unilab.edu.br/sei/controlador\_externo.php? [acao=documento\\_conferir&id\\_orgao\\_acesso\\_externo=0,](https://sei.unilab.edu.br/sei/controlador_externo.php?acao=documento_conferir&id_orgao_acesso_externo=0) informando o código verificador **0766741** e o código CRC **A2522B36**.

**Referência:** Processo nº 23282.010737/2023-11 SEI nº 0766741